2022 – 2023 уч. год

**Код участника \_\_\_\_\_\_\_\_\_\_\_\_\_\_\_**

# **Всероссийская олимпиада школьников Муниципальный этап Технология Направление «Техника, технологии и техническое творчество» Задания теоретического тура 7-8 классы**

*Уважаемый участник олимпиады!*

# **ПЕРЕД ВЫПОЛНЕНИЕМ ЗАДАНИЯ ВНИМАТЕЛЬНО ПРОЧТИТЕ ИНСТРУКЦИЮ**

1. Время выполнения теоретического тура составляет **2 академических часа (90 минут)**.

2. Теоретический тур включает в себя 21 задание. Каждый правильный ответ на задания с 1 по 20 оценивается в **1 балл**. Задание 21 оценивается в **5 баллов**.

3. Максимальное количество баллов за решение всех заданий теоретического тура – **25**.

4. Ответы на задания должны быть вписаны в **места для ответов**.

5. **На всех листах необходимо вписать свой код участника**.

6. Ответы должны быть записаны **синей или черной ручкой с гелевыми чернилами**. Допускается использование шариковой ручки.

7. Обратите внимание, что **черновики не подлежат проверке**. Заблаговременно перенесите ответы с черновиков на бланки (листы) для ответов. Пишите четким, разборчивым подчерком.

8. Выполняя задания, **внимательно ознакомитесь с условиями** предложенных заданий и выполните их **в соответствии с требованиями и формулировкой**.

#### *Тестовая часть*

1. **Царь**-**пушка**, установленная в настоящее время с западной стороны Ивановской площади, между колокольней Ивана Великого и церковью Двенадцати апостолов, является самым выдающимся произведением русского оружейного мастерства. Она изготовлена по приказу царя Федора Ивановича в 1586 году придворным литейщиком Андреем Чоховым на московском Пушечном дворе. Основываясь на уровне развития техники и технологий того времени, назовите материал изготовления и технологию изготовления ствола данного исторического объекта.

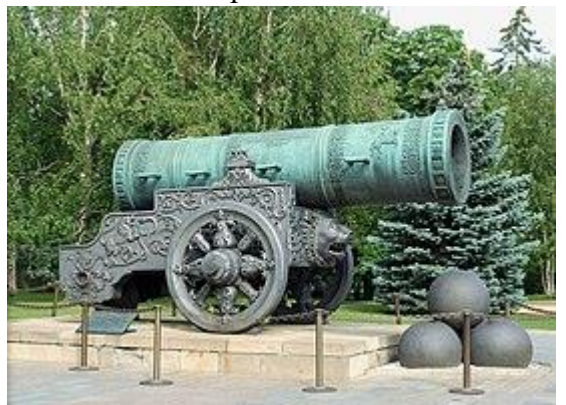

## **ОТВЕТ:**

 $2.$ Назовите приспособление, которое позволяет закреплять заготовку на крышке столярного верстака.

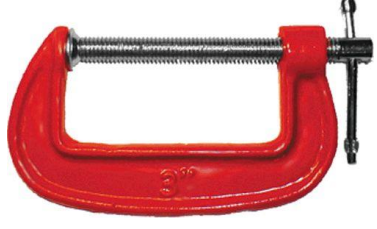

#### OTBET:

 $3.$ На изображении представлен процесс разметки заготовки при помощи столярного рейсмуса. Какие преимущества и в каких случаях, на Ваш взгляд, даёт рейсмус в разметке по сравнению с разметкой при помощи линейки и угольника?

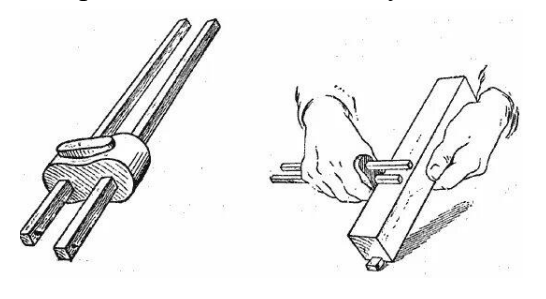

#### OTBET:

 $\overline{4}$ . Дайте точное название материала, получаемого на станках строганием или лущением. Приведите пример применения данного материала.

## **OTBET: CONSTITUTE: CONSTITUTE: CONSTITUTE: CONSTITUE: CONSTITUE: CONSTITUE: CONSTITUE: CONSTITUE: CONSTITUE: CONSTITUE: CONSTITUE: CONSTITUE: CONSTITUE: CONSTITUE: CONSTITUE: CONSTITUE: C**

 $5<sub>1</sub>$ Для передачи вращательного движения с первого вала на второй, находящихся на расстоянии 500 мм друг от друга, можно применить шкивы, соединив их гибким связующим элементом. Как будет называться данная механические передача?

# **OTBET: CONSTITUTE:**

6. По представленному фрагменту чертежа упорной втулки определите минимальный диаметр отверстия втулки.

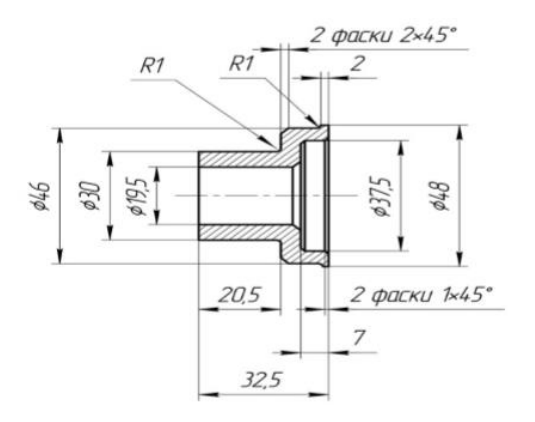

#### **OTBET:** THE CONSTRUCTION OF THE CONSTRUCTION OF THE CONSTRUCTION OF THE CONSTRUCTION OF THE CONSTRUCTION OF THE CONSTRUCTION OF THE CONSTRUCTION OF THE CONSTRUCTION OF THE CONSTRUCTION OF THE CONSTRUCTION OF THE CONSTRUCT

Код участника

7. Возможно ли применение лучковой пилы совместно со стуслом для смешанного пиления под углом 45 градусов и поперечного - 90 градусов обрезной доски?

Выберите правильный ответ

а) да  $6)$  нет OTBET:

8. В электродрель можно устанавливать свёрла с различными диаметрами цилиндрического хвостовика, например от 1 до 15 мм. Сверло закрепляется в специальном устройстве, которое называется:

Выберите правильный ответ

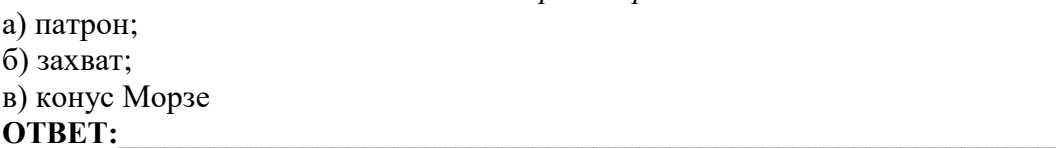

9. Единицы для измерения оплачиваемого потребителем расхода электрической энергии: Выберите правильный ответ

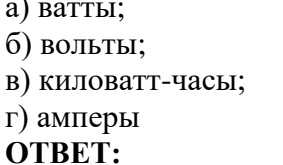

10. Напишите три профессии инженерно-технических работников, которые требуются для машиностроительной отрасли.

**OTBET:** THE CONSTRUCTION OF THE CONSTRUCTION OF THE CONSTRUCTION OF THE CONSTRUCTION OF THE CONSTRUCTION OF THE CONSTRUCTION OF THE CONSTRUCTION OF THE CONSTRUCTION OF THE CONSTRUCTION OF THE CONSTRUCTION OF THE CONSTRUCT

11. Свойство чугуна, благодаря которому получают качественные сложные отливки, называется:

## **OTBET:** The contract of the contract of the contract of the contract of the contract of the contract of the contract of the contract of the contract of the contract of the contract of the contract of the contract of the c

12. Как называется процесс обработки детали на токарном станке?

## **OTBET:** THE CONSTRUCTION OF THE CONSTRUCTION OF THE CONSTRUCTION OF THE CONSTRUCTION OF THE CONSTRUCTION OF THE CONSTRUCTION OF THE CONSTRUCTION OF THE CONSTRUCTION OF THE CONSTRUCTION OF THE CONSTRUCTION OF THE CONSTRUCT

13. Сталь имеют маркировку 45. Расшифруйте

# 

14. Роботы, которые используются в военном деле, называются:

Выберите правильный ответ.

а) промышленные;

б) бытовые:

в) боевые

OTBET:

Код участника

15. На каком из этапов проектной деятельности выполняются чертежи, эскизы и технологические карты?

Выберите правильный ответ.

а) конструкторско-технологический;

б) поисково-исследовательский;

в) заключительный

OTBET:

16. Выберите из представленных ниже источники механической энергии.

Выберите правильные ответы.

а) водяная мельница (лопастная погружная крыльчатка);

б) газовая горелка;

в) солнечная батарея;

г) двигатель внутреннего сгорания.

#### 

17. Что из перечисленного может являться исполнительным органом при конструирование робототехнической системы?

Выберите правильный ответ.

а) акселерометр; б) манометр; в) электромотор; OTBET:

18. Приведите 3 (три) примера робототехнических систем. Запишите самостоятельно ответ на вопрос. Ответ должен быть кратким и разборчивым.

**OTBET: CONSIDERED ASSESSED ASSESSED ASSESSED ASSESSED AND LOCAL CONSIDERED ASSESSED ASSESSED AND LOCAL CONSIDERED ASSESSED AND LOCAL CONSEQUENCE AND LOCAL CONSEQUENCE AND LOCAL CONSEQUENCE AND LOCAL CONSEQUENCE AND LOCA** 

19. Выберите из предложенного ниже списка программы, относящиеся к САПР (системам САD/САМ-проектирования).

Выберите правильные ответы.

a) Blender: 6) SolidWorks: B) AutoCad:  $r)$  3ds Max;  $\pi$ ) Inventor: e) Fusion 360 OTBET:

20. В растровой компьютерной графике увеличение разрешения изображения при неизменном количестве пикселов в нем соответствует ................. размера пиксела.

а) увеличению: б) уменьшению **OTBET:** THE STRIP OF THE STRIP OF THE STRIP OF THE STRIP OF THE STRIP OF THE STRIP OF THE STRIP OF THE STRIP OF THE STRIP OF THE STRIP OF THE STRIP OF THE STRIP OF THE STRIP OF THE STRIP OF THE STRIP OF THE STRIP OF THE S

Выберите правильный ответ.

#### Код участника

Материальное оснащение теоретического тура: линейка на 200 или 300 мм, циркуль, карандаш, ластик.

#### 21. Творческое задание

# Вам необходимо спроектировать процесс изготовления изделия «Крючок для верхней одежды».

Примечание: изделие должно состоять из одной детали.

## Технические условия:

- 1. Вам необходимо из листового металла 100х20х3мм разработать изделие «Крючок для верхней одежды».
- 2. Выполнить эскиз (на листе для эскиза), проставить габаритные размеры и т.д. Примечание: рамку и основную надпись (угловой штамп) не оформлять
- 3. Выбрать материал (указать металл или сплав) и способ изготовления изделия
- 4. Указать название технологических операций, применяемых при изготовлении данного изделия:
- 5. Перечислить оборудование, инструменты и приспособления, необходимые для изготовления данного изделия:
- 6. Вид отделки данного изделия: